## **1 Einstellungen für Darstellung im Ausdruck**

## **1.1 Ausdruck mit den Bezeichnungen für Blatt (Ausmassblatt), Register und Hersteller**

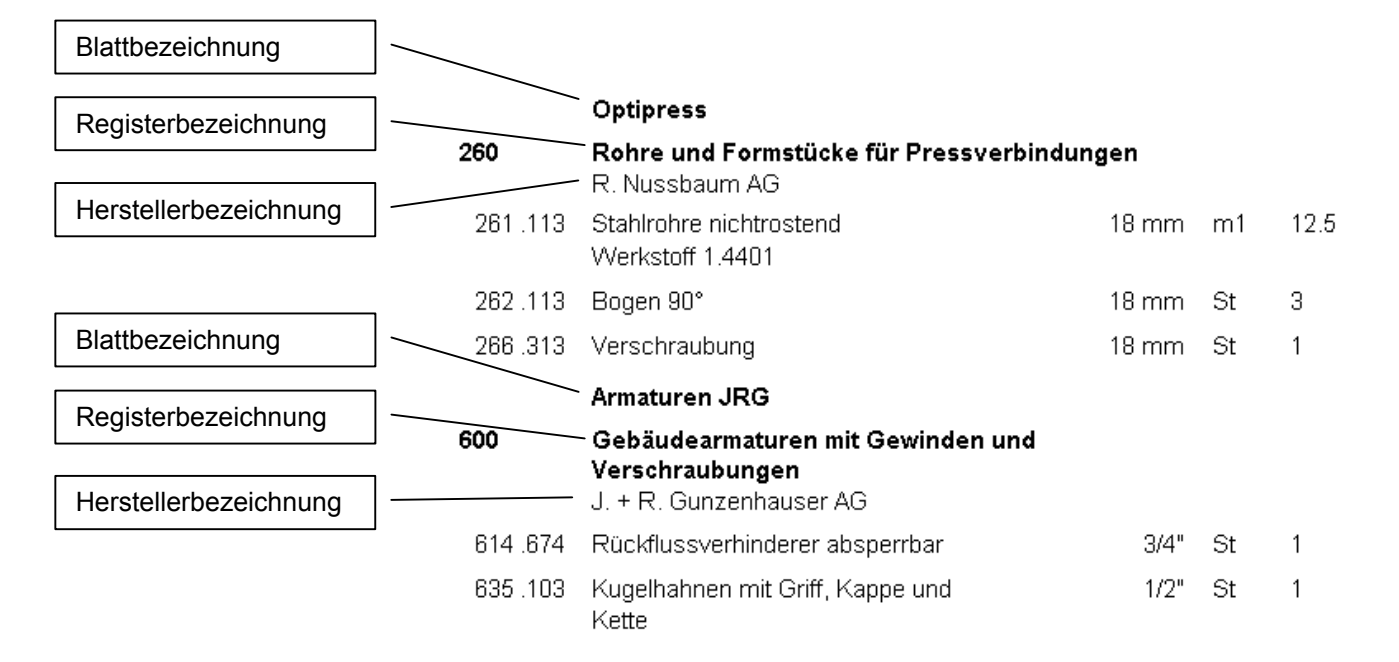

## **1.2 Einstellungen im Druckmenü**

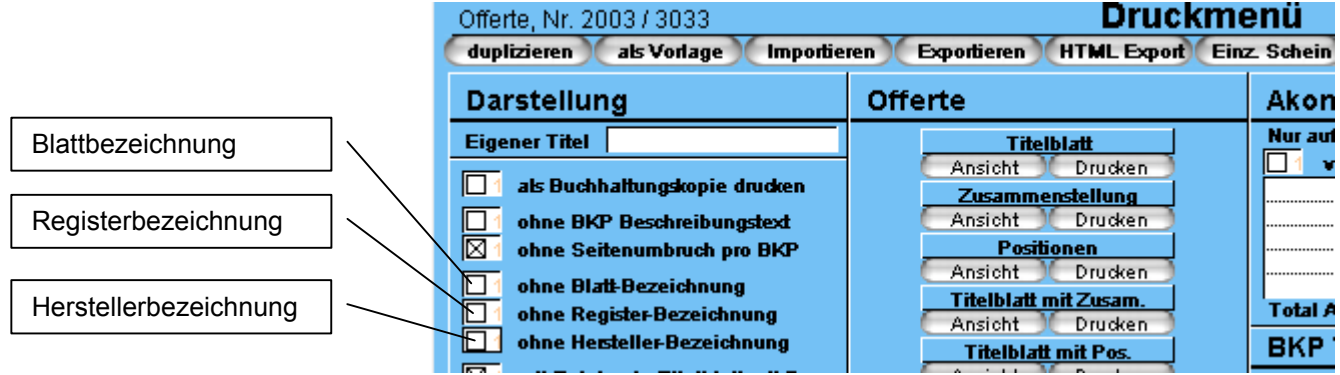

## **1.3 Ausdruck ohne Blattbezeichnung und Herstellerbezeichnung**

T.

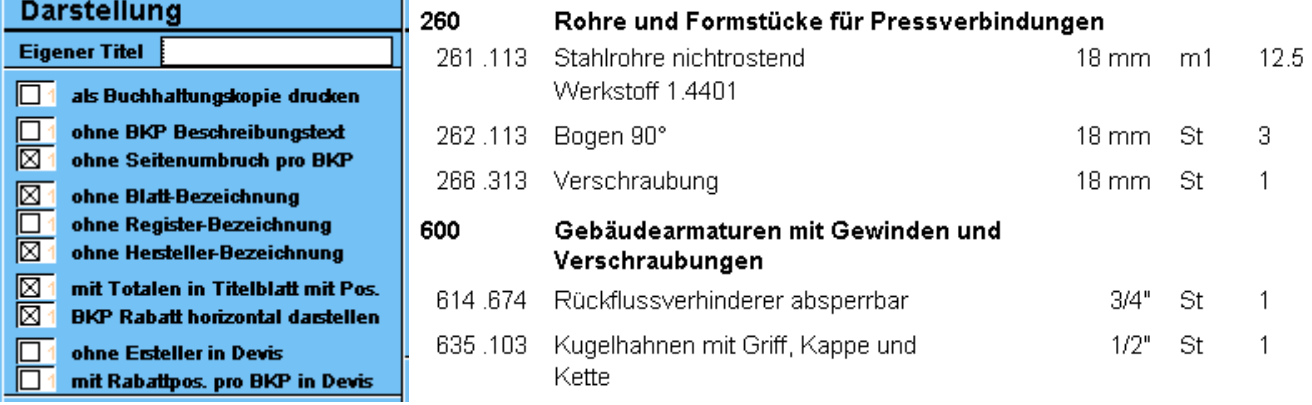